**令和5年度東京都立高等学校入学者選抜(学力検査に基づく選抜)におけるインターネット出願の流れ**

・入力期間:令和4年12月20日(火)から令和5年2月7日(火)まで ※**次の内容は「都内中学校に在籍していない方」が対象です。**

STEP1 出願情報入力までの手順

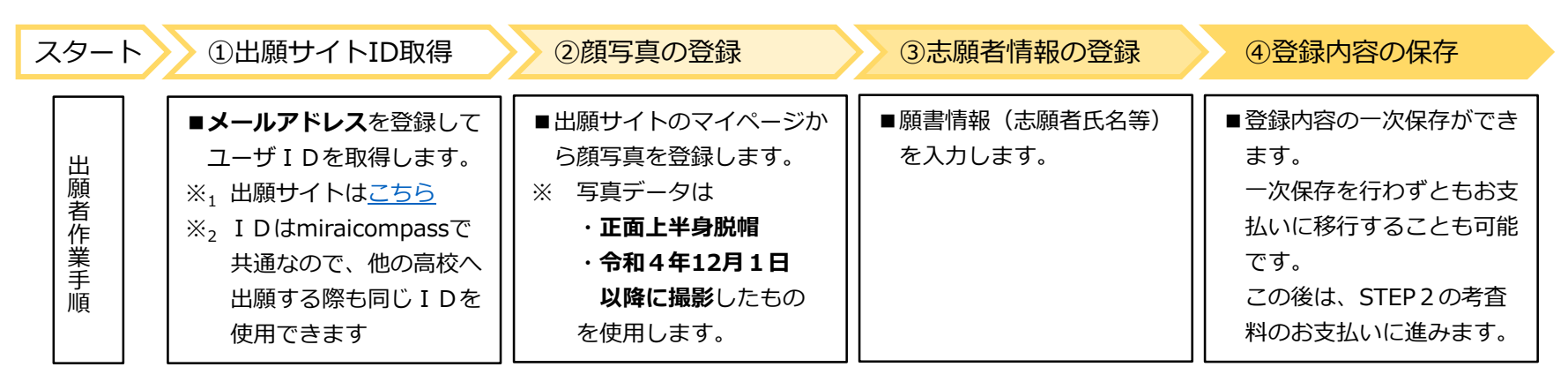

STEP2 入学考査料のお支払いと提出書類の郵送

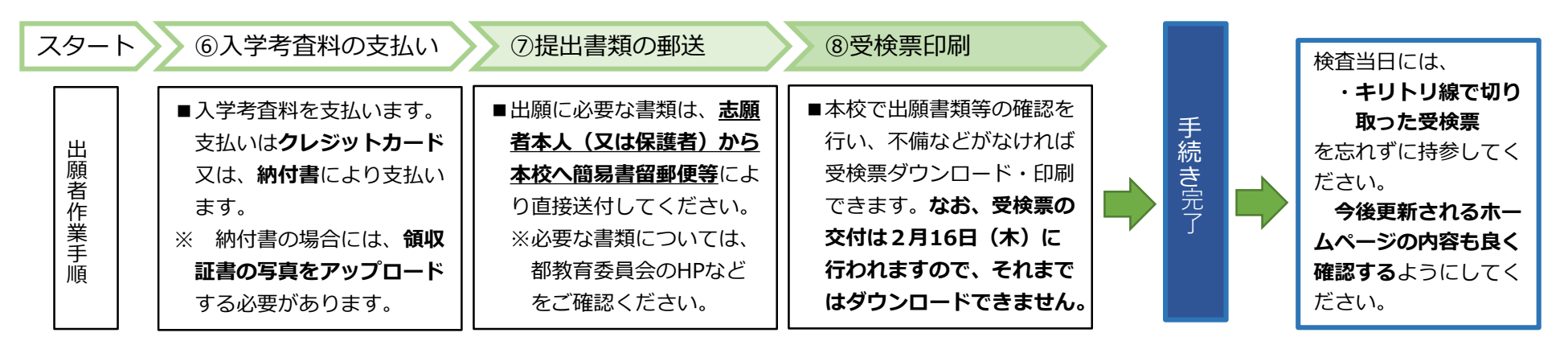

【お問合せ先】

miraicompass(ミライコンパス)サポートセンター インター 東京都立墨田工業高等学校 経営企画室 (運用委託会社:三菱総研DCS株式会社) 電話:03-3631-4928 (月~金:9時から16時30分まで) 電話:0120-907-867 (24時間受付) / 03-5877-5952 (24時間受付) ※ 土日祝日を除く

## ・操作全般について ・入学者選抜の制度について